# **XCopyNT Crack With Full Keygen**

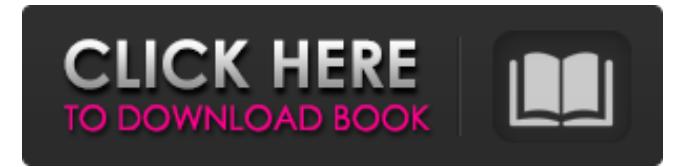

### **XCopyNT Crack For PC**

This tool is intended for copying only those files that are being changed or added to, so it is best used with DFS or other highly available schemes, or live scenarios. It is also designed to work with NTFS permissions. The typical way to handle directory trees with XCopyNT Cracked Accounts is to define the destination for the copy. The tool will then loop through each source file/directory and set its destination as defined for it. You can define a copy sequence using the -sr parameter (starting from 1). If you use the -o parameter, you can specify the destination for each file/directory. The following command will backup the entire C drive to the D: drive, skipping directories and empty folders xcopy D:  $\sqrt{s}$  /e /r /d XCopyNT Command Line Usage: You can see the command line options and parameters of XCopyNT by running the 'xcopy.exe /?' command in Windows command prompt. This document does not address the special situations of migrating to or backing up from a RAID array. This tool works with Windows NT/2000/XP/2003 servers. XCopyNT Package Requirements: XCopyNT is installed as a standalone tool and does not require installation of any server or client utilities. XCopyNT Scripts: XCopyNT also contains several scripts that simplify the use of XCopyNT. xcopy.bat: This script can be run to backup any directory tree to another location. It will read the location of the backup destination from an INI file and the most appropriate location for the files to be copied. The XCopyNT project has a sample INI file titled xcopy-ini.txt. xcopy-r.bat: This script can be run to backup only those files that have been modified or added to. It will read a directory tree, and the most appropriate location for those files to be copied. There is also a sample INI file titled xcopy-ini-r.txt. xcopy-s.bat: This script can be run to copy only those files that have been modified or added to. It will read a directory tree, and the most appropriate location for those

files to be copied. There is also a sample INI file titled xcopy-ini-s.txt. xcopy-e.bat: This script can be run to backup any directory tree to a new folder, but will only change the folder ownership of the directory tree. This is useful for

# **XCopyNT Crack+ Download**

XCopyNT Download With Full Crack is a small command line tool that copies a directory tree to another location. This tool is designed to copy all files, directories (even empty ones), file attributes, time stamps, security information including permissions (except ownerships and access timestamps), and permissions to the destination location. Files can be copied or moved, and directory structures can be created at the destination location. The copy process works by moving files/folders from the source directory to the destination directory, so that there is only a single copy process for each directory. For example, if you want to copy the following files/folders to another directory: C:\Test\Source\1.txt C:\Test\Source\2.txt C:\Test\Source\3.txt C:\Test\Source\4.txt ... C:\Test\Destination\1.txt C:\Test\Destination\2.txt C:\Test\Destination\3.txt C:\Test\Destination\4.txt You will need only a single copy process, rather than four. The order of directories and files will be maintained. This prevents copying files twice to the destination directory (you may run into problems with this) XCopyNT Usage: XCopyNT.exe (source) (destination) XCopyNT.exe (source) [destination] XCopyNT.exe [source] [destination] XCopyNT.exe [source] [destination] [-move] XCopyNT.exe [source] [destination] [-move -xcopy] XCopyNT.exe [source] [destination] [-move -xcopy -relativedirectory] XCopyNT.exe [source] [destination] [-copy] XCopyNT.exe [source] [destination] [-copy -relativedirectory] XCopyNT.exe [source] [destination] [-crc] XCopyNT.exe [source] [destination] [-copy -relativedirectory -xcopy] XCopyNT.exe [source] [destination] [-copy -relativedirectory -xcopy

-del] XCopyNT.exe [source] [destination] [-copy -relativedirectory -xcopy -del -relativedirectory] XCopyNT.exe [source] [ b7e8fdf5c8

## **XCopyNT Activation [Latest]**

- Copies files and folders - Copies only from/to NTFS volumes - Validates the file system for integrity - Allows copying folders and all their subfolders and files, even for folders with subfolders and files - Copies ACL permissions - Copies Extended Attributes - Copies Extended Attributes for file and folder, even empty ones - Copies Attributes - Copies Owner Information - Copies Owner information for directories - Copies Owner information for files - Copies Owner information for folders - Copies Last Modified Date - Copies Last Modified Date for files - Copies Last Modified Date for folders - Copies Last Modified Date for directories - Copies Auditing Date - Copies Auditing Date for files - Copies Auditing Date for folders - Copies Last Accessed Date - Copies Last Accessed Date for files - Copies Last Accessed Date for folders - Copies Last Accessed Date for directories - Copies Creation Date - Copies Creation Date for files - Copies Creation Date for folders - Copies Creation Date for directories - Copies File Timestamps - Copies File Timestamps for files - Copies File Timestamps for folders - Copies File Timestamps for directories - Copies File Attribute Flags - Copies File Attribute Flags for files - Copies File Attribute Flags for folders - Copies File Attribute Flags for directories - Copies File Attribute Flags for files within a directory - Copies File Attribute Flags for folders within a directory - Copies File Attribute Flags for files within a directory - Copies File Attribute Flags for directories within a directory - Copies File Attribute Flags for files within a directory - Copies File Attribute Flags for folders within a directory - Copies File Attribute Flags for files within a directory - Copies File Attribute Flags for directories within a directory - Copies File Attribute Flags for files within a directory - Copies File Attribute Flags for folders within a directory - Copies File Attribute Flags for directories within a directory - Copies Directory Security Settings -

Copies Directory Security Settings for files - Copies Directory Security Settings for folders - Copies Directory Security Settings for files within a directory - Copies Directory Security Settings for folders within a directory - Copies File Security Settings - Cop

### **What's New in the XCopyNT?**

After installing the license you can use the tool simply by doubleclicking on the icon XCopyNT.exe, a GUI front-end for the XCopyNT command line utility. You can also run XCopyNT from the command line itself. Using the GUI, you are able to perform multiple copies, more complex copies like moving a copy of a directory as part of another copy, log files created or modified as part of a copy, change files and subdirectories to a specific timestamp value or change file access permissions and audit information. XCopyNT - 9.0 Version is a free Command Line Utility to copy NT files (and directories) to another location. XCopyNT also includes special features such as extensive logging of files copied or modified in a copy, time stamping, file attributes (creation, modification, and access permissions) and audit information. XCopyNT is a tool that is mostly known for copying files and directories and there are hundreds of clients that use this tool. But in this paper we will talk about how this tool can be used as a full application in order to create custom applications. Unlike other copy utilities like robocopy or XCopy this tool has the ability to archive directory and file trees. Meaning that the entire directory structure is archived even if the files and directories aren't being copied. You can also copy one directory or directory tree to multiple locations, or from one location to multiple locations. Another feature of this tool is that it can easily be managed via the GUI or through command line. The XCopyNT - 9.0 Tool has the ability to not only copy files, directories and directory trees, but also to change files, or change the access permissions of files. You can also have it log files as part of the copy

operation. The goal of this paper is to show and present the different features and multiple options of this tool. XCopyNT for Microsoft Windows: The following will walk you through the different options that you have with the tool. Option 1 - Copy ALL Files The first option that you can use with the XCopyNT utility is to copy all files. This is done by clicking on the Settings/Options button, and then clicking on the Use as default option. This will make the settings and options that are currently set for the current folder the default settings for the tool. In this case the tool is going to copy all the files

# **System Requirements:**

Supported: Windows OS: Microsoft Windows 10, Windows 8, Windows 7 Microsoft Windows 10, Windows 8, Windows 7 Processor: Intel Core 2 Duo 2.8 GHz Intel Core 2 Duo 2.8 GHz RAM: 4 GB RAM 4 GB RAM Graphics: NVIDIA GeForce GTS 450 / AMD Radeon HD 6750D NVIDIA GeForce GTS 450 / AMD Radeon HD 6750D DirectX: Version 10 Version 10 Storage: 1 GB available space 1 GB available space Additional Notes: The World of Warcraft Video Guide by Game of Esports

# Related links:

<http://seoburgos.com/?p=31637> [https://pascanastudio.com/free-youtube-to-mp3-downloader-crack-full](https://pascanastudio.com/free-youtube-to-mp3-downloader-crack-full-version-3264bit-2022/)[version-3264bit-2022/](https://pascanastudio.com/free-youtube-to-mp3-downloader-crack-full-version-3264bit-2022/) <https://natepute.com/advert/cd-scroll-crack-with-product-key-x64/> https://guc.lt/wp-content/uploads/2022/07/SecurDisc\_Viewer\_Crack\_License\_Keygen\_ [Free\\_Download\\_For\\_Windows.pdf](https://guc.lt/wp-content/uploads/2022/07/SecurDisc_Viewer__Crack_License_Keygen_Free_Download_For_Windows.pdf) <https://www.aquinas.edu/sites/default/files/webform/nithfij295.pdf> <https://dawnintheworld.net/tiscript-crack-with-license-key-free-final-2022/> <https://wakelet.com/wake/IBy80bR1qYUOhC4iKP5H8> [http://www.antiquavox.it/wp-content/uploads/2022/07/Simple\\_Caesar\\_Cipher.pdf](http://www.antiquavox.it/wp-content/uploads/2022/07/Simple_Caesar_Cipher.pdf) <https://emealjobs.nttdata.com/en/system/files/webform/hiehill412.pdf> <https://aposhop-online.de/wp-content/uploads/2022/07/PopupKiller.pdf> <https://www.azdps.gov/system/files/webform/sakcha362.pdf> <https://cleverposse.com/advert/booktome-1-6-3-crack-3264bit/> <https://suisse-trot.ch/advert/checkout-candy-crack-keygen-free-updated-2022/> <https://chateaudelacazette.fr/?p=3816> <http://steamworksedmonton.com/encode-decode-crack/> <https://wilsonvillecommunitysharing.org/foo-input-tak-crack-latest-2022/> [https://www.realvalueproducts.com/sites/realvalueproducts.com/files/webform/minibro](https://www.realvalueproducts.com/sites/realvalueproducts.com/files/webform/minibrowser.pdf) [wser.pdf](https://www.realvalueproducts.com/sites/realvalueproducts.com/files/webform/minibrowser.pdf) [https://onlinenews.store/portable-date-reminder-crack-with-license-code](https://onlinenews.store/portable-date-reminder-crack-with-license-code-x64-final-2022/سیاست/)[x64-final-2022/سیاست/](https://onlinenews.store/portable-date-reminder-crack-with-license-code-x64-final-2022/سیاست/) <http://www.fangyao.org/wp-content/uploads/2022/07/Pixa.pdf> <https://www.gregcolley.com/geo-spider-crack-for-windows/>